#### APS105: Lecture 24

Wael Aboelsaadat

#### wael@cs.toronto.edu http://ccnet3.utoronto.ca/20079/aps105h1f/

Acknowledgement: These slides are a modified version of the text book slides as supplied by Addison Wesley

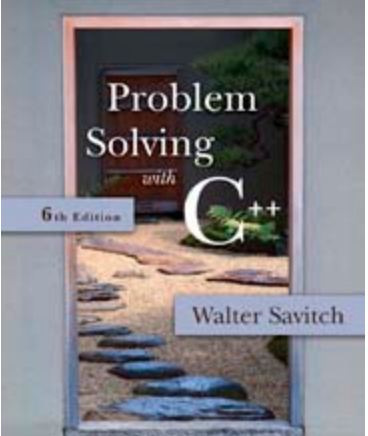

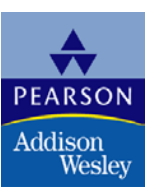

Copyright © 2007 Pearson Education, Inc. Publishing as Pearson Addison-Wesley

# Chapter 9

#### Pointers and Dynamic Arrays

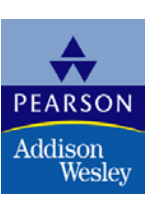

Copyright © 2007 Pearson Education, Inc. Publishing as Pearson Addison-Wesley

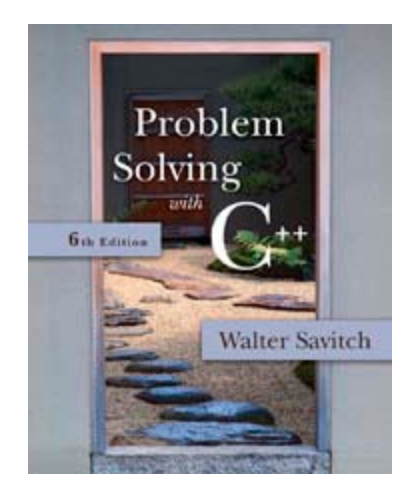

#### **Pointers**

- A pointer is the memory address of a variable
- Memory addresses can be used as names for variables
	- **If a variable is stored in three memory** locations, the address of the first can be used as a name for the variable.
	- When a variable is used as a call-by-reference argument, its address is passed

# Pointers Tell Where To Find A Variable

- **An address used to tell where a variable is stored** in memory is a pointer
	- **Pointers** "point" to a variable by telling where the variable is located

### Declaring Pointers

- **Pointer variables must be declared to have a** pointer type
	- **Example: To declare a pointer variable p that** can "point" to a variable of type double:

#### double \*p;

**The asterisk identifies p as a pointer variable** 

#### Multiple Pointer Declarations

- To declare multiple pointers in a statement, use the asterisk before each pointer variable
	- **Example:**

int \*p1, \*p2, v1, v2;

p1 and p2 point to variables of type int v1 and v2 are variables of type int

#### The address of Operator

- **The & operator can be used to determine the** address of a variable which can be assigned to a pointer variable
	- **Example:**  $p1 = 8v1$ ;

p1 is now a pointer to v1 v1 can be called v1 or "the variable pointed to by p1"

# The Dereferencing Operator

- C++ uses the \* operator in yet another way with pointers
	- **The phrase "The variable pointed to by p" is** translated into C++ as \*p
	- **Here the \* is the dereferencing operator** 
		- **p** is said to be dereferenced

### A Pointer Example

v1 and \*p1 now refer to the same variable  $\blacksquare$  v1 = 0;  $p1 = 8v1;$  $*$ p1 = 42; cout  $<< v1 <<$  endl; cout  $<<$  \*p1  $<<$  endl;

output:

42 42

Copyright © 2007 Pearson Education, Inc. Publishing as Pearson Addison-Wesley **Slide 7- 9** 

#### Pointer Assignment

- $\blacksquare$  The assignment operator  $=$  is used to assign the value of one pointer to another
	- **Example:** If p1 still points to v1 (previous slide)

then

$$
p2 = p1;
$$

causes \*p2, \*p1, and v1 all to

#### name

the same variable

## <span id="page-10-0"></span>Caution! Pointer Assignments

- Some care is required making assignments to pointer variables
	- $\blacksquare$  p1= p3; // changes the location that p1 "points" to
	- $\bullet$  \*p1 = \*p3; // changes the value at the location that // p1 "points" to

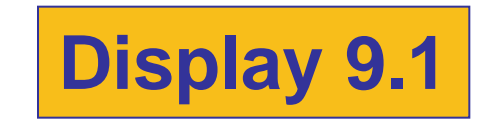

#### <span id="page-11-0"></span>The new Operator

- **Using pointers, variables can be manipulated** even if there is no identifier for them
	- To create a pointer to a new "nameless" variable of type int:

 $p1 = new int;$ 

- **The new variable is referred to as \*p1**
- **p** \*p1 can be used anyplace an integer variable can

$$
cin >> *p1; *p1 = *p1 + 7;
$$

### <span id="page-12-0"></span>Dynamic Variables

- Variables created using the new operator are called dynamic variables
	- **Dynamic variables are created and destroyed** while the program is running
	- Additional examples of pointers and dynamic variables are shown in **[Display 9.2](#page-22-0)**

An illustration of the code in Display 9.2 is seen in **[Display 9.3](#page-23-0)**

#### <span id="page-13-0"></span>new and Class Types

- **Using operator new with class types calls** a constructor as well as allocating memory
	- If MyType is a class type, then

MyType \*myPtr; // creates a pointer to a // variable of type MyType  $myPtr = new MyType;$ // calls the default constructor

$$
myPtr = new MyType (32.0, 17);
$$
  
// calls Mytype(double, int);

#### Basic Memory Management

- An area of memory called the freestore is reserved for dynamic variables
	- **New dynamic variables use memory in the** freestore
	- **If all of the freestore is used, calls to new will** fail
- **Unneeded memory can be recycled** 
	- **Notal Millenum Variables are no longer needed, they** can be deleted and the memory they used is returned to the freestore

#### The delete Operator

- **Notal Millen dynamic variables are no longer needed,** delete them to return memory to the freestore
	- **Example:**

#### delete p;

The value of p is now undefined and the memory used by the variable that p pointed to is back in the freestore

# Dangling Pointers

- **Using delete on a pointer variable destroys the** dynamic variable pointed to
- If another pointer variable was pointing to the dynamic variable, that variable is also undefined
- **Undefined pointer variables are called** dangling pointers
	- Dereferencing a dangling pointer (\*p) is usually disasterous

## Variable Types & Lifetime

- Automatic variables
- **Dynamic Variables**
- **Global variables**

#### Automatic Variables

- **Nariables declared in a function are created by** C++ and destroyed when the function ends
	- **These are called automatic variables because** their creation and destruction is controlled

automatically

```
#include <lostream>
using namespace std;
void cube (int iX)
  int iProduct;
  iProduct = iX * iX * iX;
  cout \lt\lt "the cube of the input value is " \lt\lt iProduct;
int main ( )int iInputvalue;
    cout << "enter an integer value ";
    \sin \rightarrow \sin inputvalue;
    cube(iInputvalue);
    return 0;
```
Copyright © 2007 Pearson Education, Inc. Publishing as Pearson Addison-Wesley **Slide 7- 19**

### Dynamic Variables

**The programmer manually controls creation and** destruction of pointer variables with operators new and delete

#### Global Variables

- **Number 1** Variables declared outside any function definition are global variables
	- **Global variables are available to all parts of a** program
	- Global variables are not recommended as good programming practice

<span id="page-21-0"></span>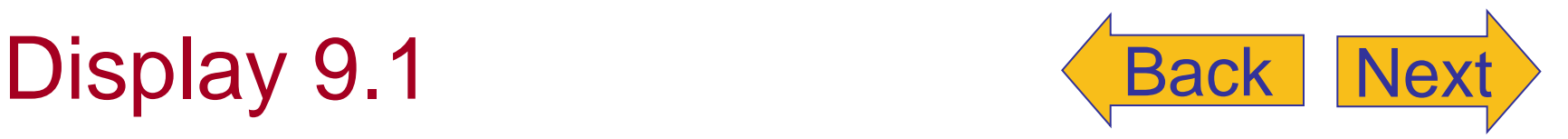

#### **Uses of the Assignment Operator**

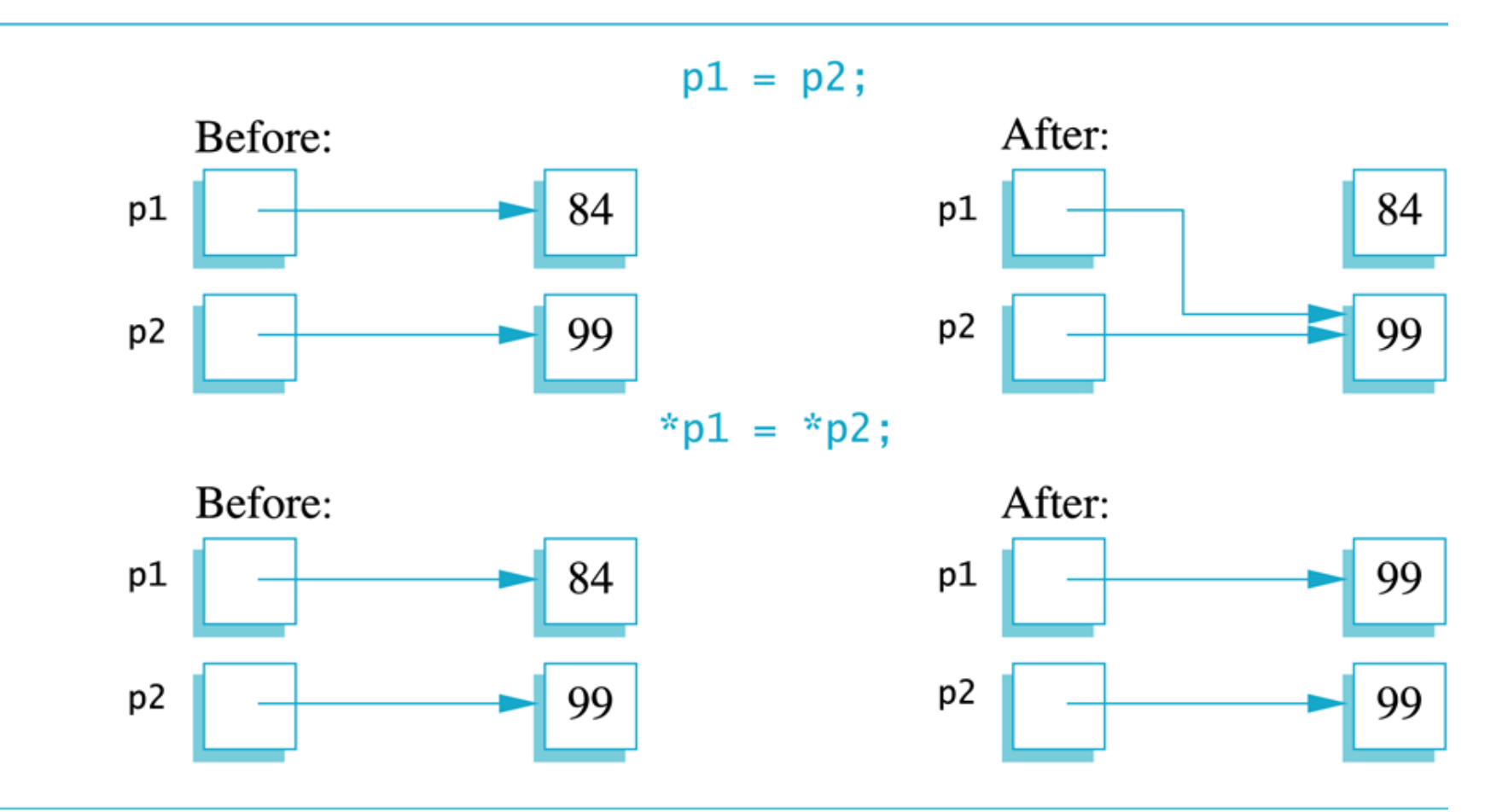

Copyright © 2007 Pearson Education, Inc. Publishing as Pearson Addison-Wesley **Slide 7- 22**

#### <span id="page-22-0"></span>**Basic Pointer Manipulations**

```
//Program to demonstrate pointers and dynamic variables.
#include <iostream>
using namespace std;
int main()
\{int *p1, *p2;p1 = new int;*p1 = 42;
    p2 = p1;cout << "*p1 == " << *p1 << end];
    cout << "*p2 == " << *p2 << end];
    *p2 = 53;
    cout << "*p1 == " << *p1 << end];
    cout << "*p2 == " << *p2 << end];
    p1 = new int;*p1 = 88;cout << "*p1 == " << *p1 << end];
    cout << "*p2 == " << *p2 << end];
    cout << "Hope you got the point of this example!\n";
    return 0;
}
```
#### **Sample Dialogue**

```
*p1 == 42*p2 == 42
*p1 == 53*p2 == 53*p1 == 88*p2 == 53Hope you got the point of this example!
```
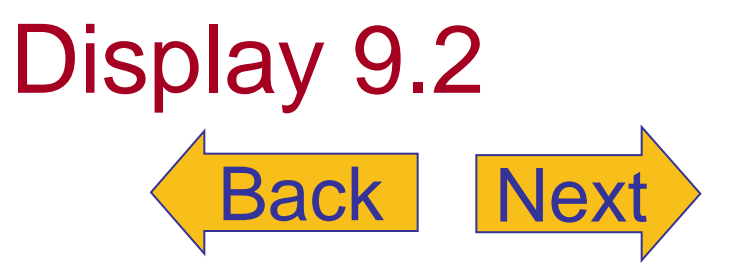

Copyright © 2007 Pearson Education, Inc. Publishing as Pearson Addison-Wesley **Slide 7- 23**

<span id="page-23-0"></span>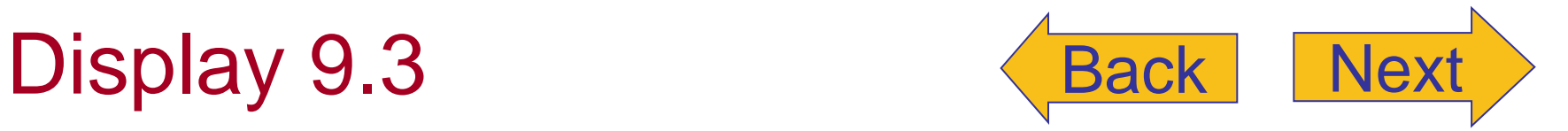

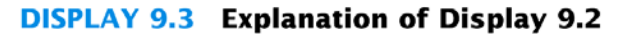

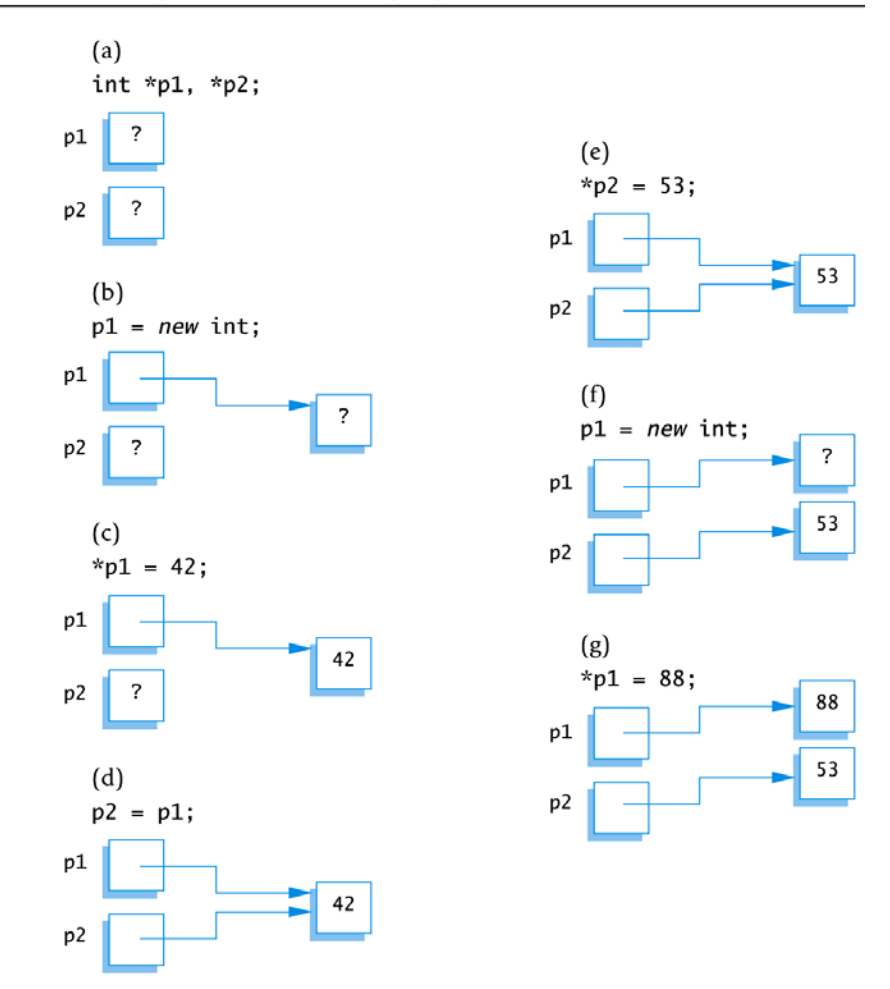